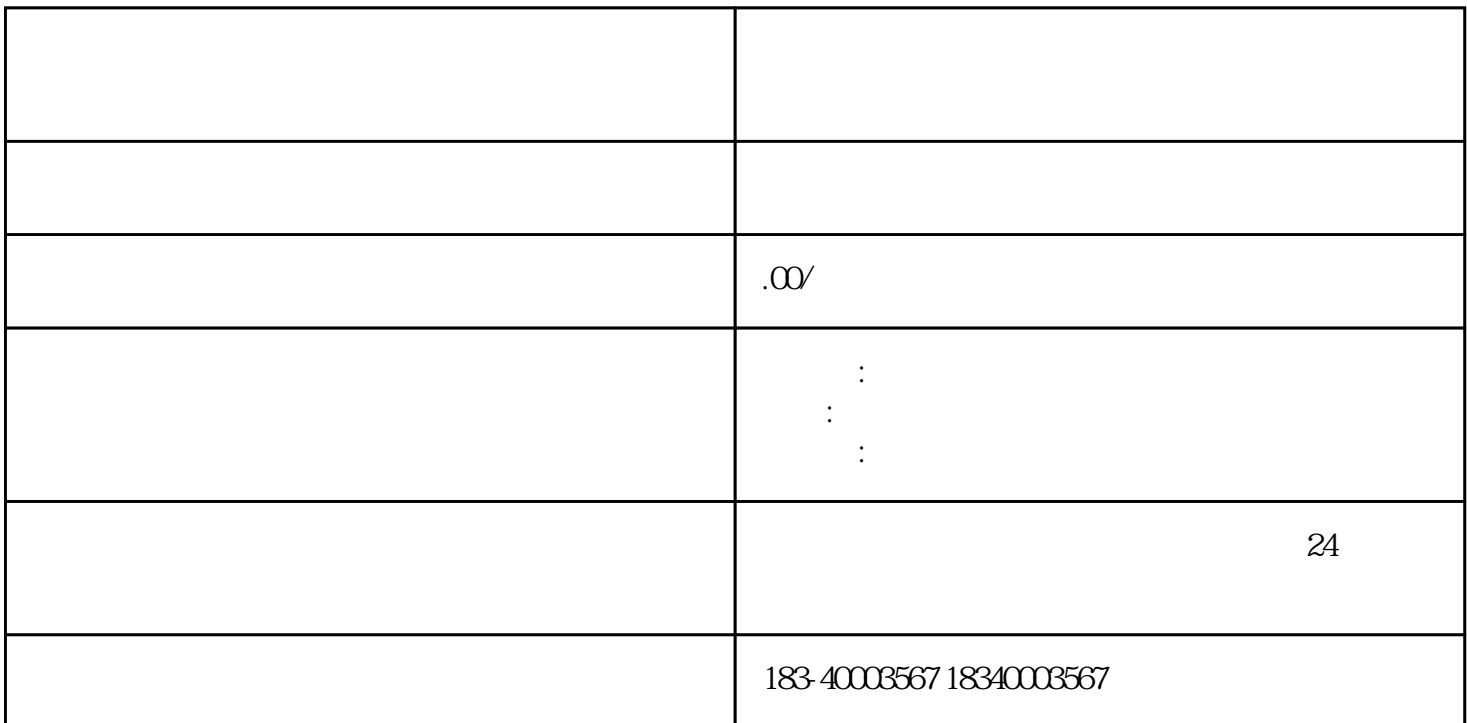

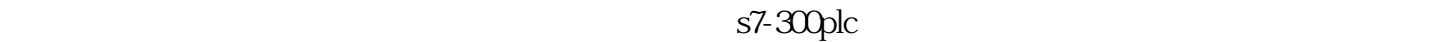

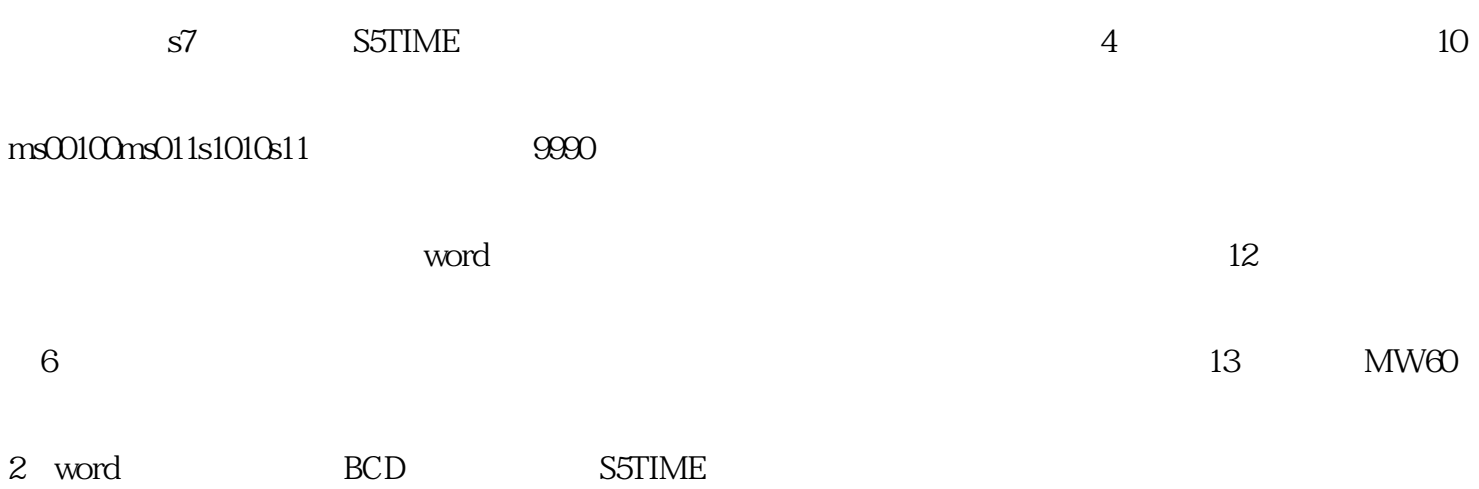

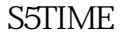

, the state of the state  $\mathcal{S}$ 

5TIME

 $\ket{1}$  $2$ ) $\rightarrow$ 

 $3)$ 

 $\star$ 

 $1P, 1P+N, 2P$ 

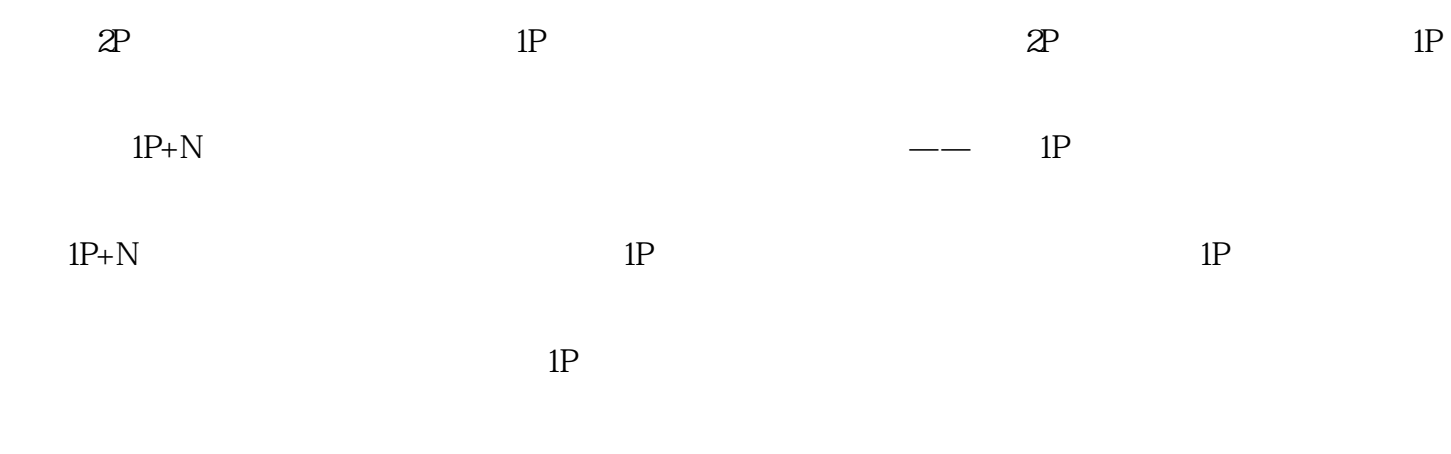

 $\alpha$  , and  $\beta$ 

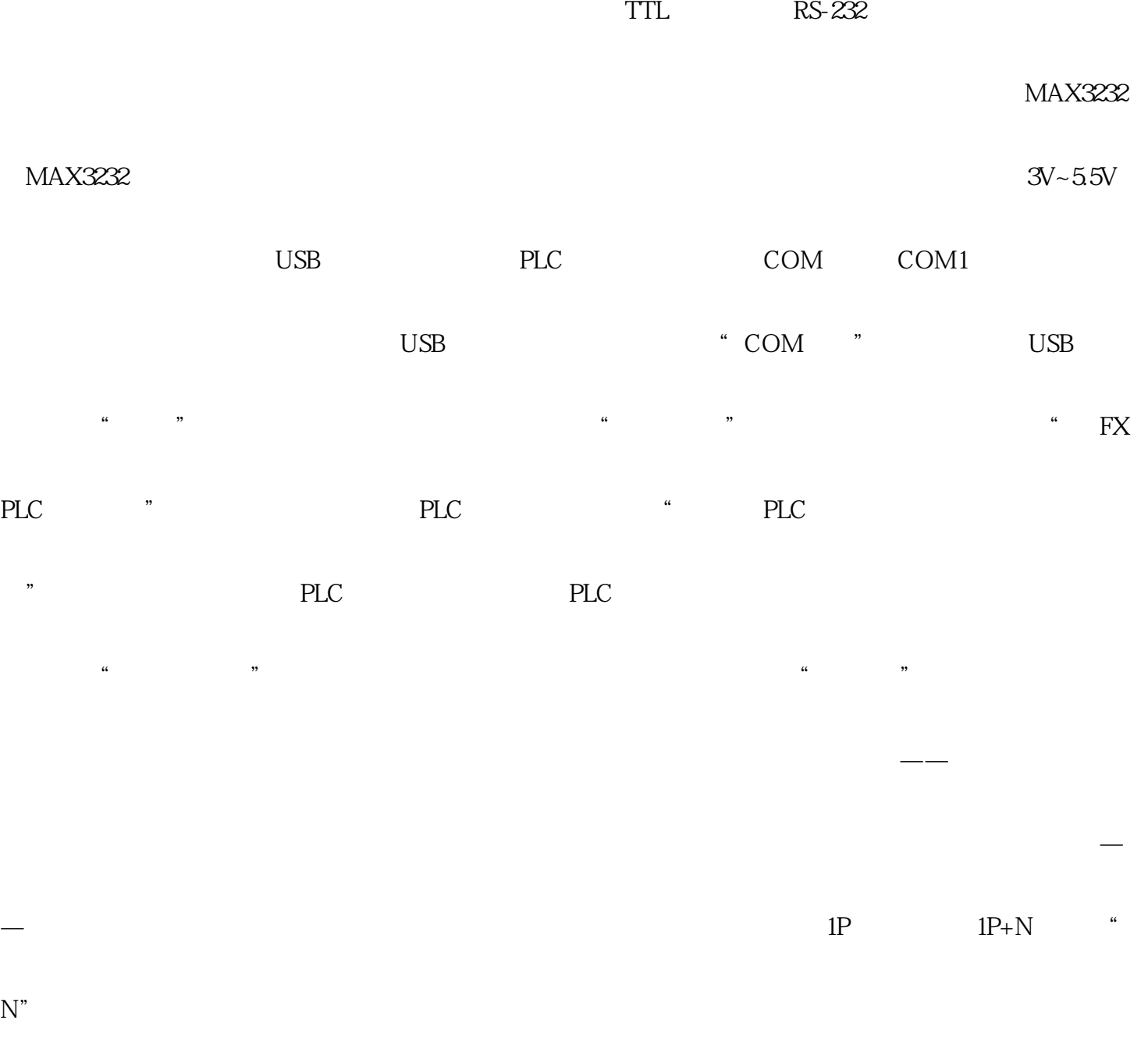

 $\overline{\mathcal{Q}}$ 4